## **Guidelines for authors**

### **Presentation of articles**

#### **Lavoisier**

*14 rue de Provigny 94236 Cachan cedex (Adresse institutionnelle complète) revues@lavoisier.fr*

*ABSTRACT. This document comprising guidelines for authors is divided into several sections. The editor kindly requests that authors respect these guidelines. This abstract should be no longer than ten lines. It is written in Times New Roman 9pt on 11pt, italic, with a space of 3pt in between each subsection.*

*RÉSUMÉ. L'ensemble des consignes rassemblées ci-dessous s'organise en trois rubriques. La rédaction remercie les auteurs pour le strict respect qu'ils accorderont à ces dispositions. La taille de ce résumé ne doit pas dépasser une dizaine de lignes. Il est à composer en Times corps 9 italique, interligné 11 points.*

*KEY WORDS: a maximum of six significant words should be chosen and presented as key words. MOTS-CLÉS: un maximum de six mots significatifs doivent être isolés sous forme de mots-clés.*

Word and Latex guidelines are available at the following address: [http://www.revuesonline.com](http://www.e-revues.com/)

> For any request: SERVICE EDITORIAL HERMES-LAVOISIER Tel : 01-47-40-67-67 e-mail : [revues@lavoisier.fr](mailto:revues@lavoisier.fr) Serveur web : [http://www.revuesonline.com](http://www.e-revues.com/)

Title of the journal. Volume  $X - no X/2002$ , pages 1 to n

2 Title of the journal. Volume  $X - no X/2002$ 

#### **1. Introduction**

This document provides style guidelines which **must** be respected by authors in order to ensure the uniform appearance of articles published in Lavoisier journals. This document should be used as a model, particularly for the first page, the headers, sub-titles, headings, etc. Articles should be no longer than 20 to 30 pages, except for some special cases.

#### **2. Appearance**

The main body of the text is in Times Roman (Mac)/Times New Roman (PC), 10pt on 12pt, lower case, without breaks in the text, and with a 5mm indent at the beginning of each paragraph (Format>paragraph>indent>1<sup>st</sup> ligne>positive>0.5 cm). All text is justified. A space of 6pt should be left between each paragraph (format > paragraph > spacing after > 6pt). Be careful not to isolate a sentence on the top or the bottom of the page. In order to do so, use the following setting: (Format > Paragraph > Line and Page Breaks > check Widow/Orphan Control box). Authors wishing to emphasise a term may use **bold** or *italic* but never underscore.Do not use capital letters in the title or in the text. The first page of the article has a specific layout. Details are given in 4. The article itself begins at the top of page 2.

#### **3. Format**

#### **3.1.** *Margins*

The page should be set up as follows:

- width of text (or justification): 120mm exactly
- height of text (including notes): 190mm maximum

If you are using Word on a PC or Mac, use the following settings to give a block of text 120mm x 190mm. In the menu go to:

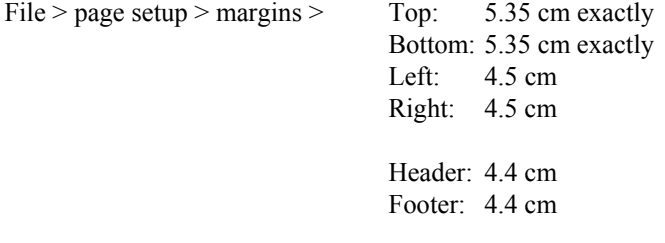

#### **3.2.** *Headers*

View > Header and Footer > On the Header and Footer toolbar click the Page Setup icon > Click the layout tab > check the Different odd and even and different first page boxes

All headers should be in Times New Roman 9pt, appearance normal.

View > header:

even page  $>$  page number (#) followed by five blank spaces and then the journal title, volume – issue no. and year, in case of current number; ex: Revue internationale de génie électrique. Volume 7 – n° 1/2005

even page > page number (#) followed by five blank spaces and then the acronym of the journal, volume – issue no, year and a final point, then the short title of the issue in case of special number; ex: RIGE – 7/2005. Matériaux électriques

odd page > (short) title of the article: 40 characters maximum, then 5 spaces and the page number, all flush right (see headers of this document for an example).

#### **4. First page of the article**

– The title of the article must be informative and concise (maximum: 3 lignes ). When the title exceeds 40 characters, the author should provide a shortened version for the header of odd-numbered pages. The title is in Times New Roman, bold, 18pt on 20pt, aligned left. It is preceded by a carriage return and has an upper border 20pts away (Format > borders and shading > top > width: ¼ pt; options > top: 20pt. It is followed by two blank lines on 12 pts exactly. If there is a sub-title, it is in Times New Roman, bold, 14pt on 16 pt, preceded and followed by a blank line.

– The author(s)'(s) names are next, in Times New Roman 12pt on 14pt, bold.

– The author(s)'(s) details (affiliation, professional address, e-mail address, no telephone number or fax) are in Times New Roman 10pt on 12pt, italic with a blank line above and below. The e-mail address is separated from the affiliation by 3pt. Details are preceded and followed by one blank line.

A model of this first page, with the example of several authors with different addresses is given at the end of this document.

– The abstract and keywords must be given in English (and French if needed) in the following order (when the article is in English): Abstract, résumé, keywords, mots-clés. All of this is in Times New Roman, italic, 9pt on 11pt (except the headings *ABSTRACT*, *RÉSUMÉ*, etc., which are in small capitals, 7pt on 11pts), with 3pt between paragraphs. The first paragraph has an upper border  $(½~pt)$  4pt away, and the final paragraph is followed by a lower border (also  $\frac{1}{4}$  pt) also 4 pt away.

4 Title of the journal. Volume  $X - no X/2002$ 

– At the foot of the first page the even header is reported as well as the pagination of the article. It is in Times New Roman 9pt and will be created by the production department when the whole issue is put together.

#### **5. Paragraph titles and headings**

All titles and heading should be aligned left, with no indent, numbered decimally (always in roman even if the followinf title is in italic). The spacing before and after headings depends on their location in the text (at the top of a page, followed by another heading, etc.). They are presented as follows:

#### **2. Level one (24 pts above, 12 pts below)**

#### **2.1.** *Level two (24 pts above , 12 pts below)*

#### 2.1.1. *Level three (12 pts above, 6 pts below)*

#### 2.1.1.1. Level four (12 pts above, 6 pts below)

Headings should not be isolated at the bottom of the page, they should always be followed by a paragraph.

#### **6. Footnotes**

These are numbered 1 to n in the body of the article, in 8pt<sup>1</sup>. At the foot of the page the text of the footnote is in Times New Roman, 9pt on 11pt, justified with no indent. The main body of text and the text of the footnotes are separated by a thin line (¼pt) 2.5cm long. (This is the default style in MS Word).

#### **7. Figures and tables**

Figures, illustrations and tables should be incorporated into the text. Figures and illustrations are numbered 1 to n in the articles, as are tables. The legends are in Times New Roman 10pt, justified, with no indent, Figure x in bold followed by a bold full stop, the text of the legend is in italic.

A frame/box is made with a thin  $(\frac{1}{4}pt)$  line. There should be two blank lines above the box, one blank line between the figure or the table and the legend, and two blank lines after the legend.

#### **Figure 3.** *Authors' guidelines*

l

<span id="page-3-0"></span><sup>1.</sup> Note in 9pt, no indent.

#### **8. Formulae and equations**

Formulae referred to in the text are numbered from [1] to [n] in square brackets. The number is put on the first or last line of the formula, flush right. The formula is separated from the text by one blank line above and below. If the formula runs over one line, half a blank line should be left between each line.

#### **9. Enumerations**

Authors should use dashes. Different sizes of dash can be used at each level. **Bullet points and arrows should be avoided.** Example:

– Enumerations should be indented, but if the enumeration runs over one line, the text should return to the left hand margin, authors can use em dashes…

- and en dashes…

In these enumerations the paragraphs are spaced at only 3pt instead of 6pt. The first line of each point should be indented, subsequent lines of the enumeration should return to the left-hand margin so that the body of text still respects the 120mm width.

#### **10. Notes**

The term 'note' is in small capitals, followed by a full stop, a space and then an em dash:

NOTE.  $- \dots$ 

#### **11. Punctuation and spelling**

Authors are asked to observe the rules of either British English according to the Oxford English Dictionary, or American English according to Webster.

Please use a single space after a full stop, questions mark, : ; , !, etc. Please also use double quotation marks, e.g. "quotation". French authors are asked to note that there are no spaces *before* colons, semi-colons, question marks, etc.

Acknowledgements (no bold, no italic, no indent)

Acknowledgements are placed between the conclusion and the bibliography, preceded by two blank lines. Here is a model:

The authors would like to thank…

6 Title of the journal. Volume  $X - no X/2002$ 

#### **12. Bibliography/References**

These should be in Times New Roman, 9pt on 11pt. The references are listed at the end of the article in alphabetical order, separated from each other by 6pt. They are presented as follows: (Kolski 97) for a single author, (Kolski *et al.,* 1998) for several authors. They are justified with a negative indent of 5mm (Format>paragraph>indent>1<sup>st</sup> ligne>negative>  $0.5$  cm).

– For books: title in italic, the rest in Times New Roman.

– For journal and proceedings, title of the article beween quotation mark title of the journal/conference in italic, the rest in Times New Roman.

– For internal reports and thesis: all text is in Times New Roman.

Here are a few examples of the most common types:

Kolski C., *Interfaces homme machine*, Paris, Hermès, 1997.

- Demeure I., Farhat J., "Systèmes de processus légers: concepts et exemples", *Technique et Science Informatiques*, vol. 13 no. 6, 1994, p. 765-795.
- Lallouet A., "DP-LOG: un langage logique data-parallèle", *Actes des 6 journées francophones de programmation logique et programmation par contraintes JFPLC'97,* Orléans, 26-28 mai 1997, Paris, Hermès, p. 53-68.
- Braun T., Diot C., Hoglander A., Roca V., An experimental user level of implementation of TCP, rapport de recherche no. 265. septembre 1995, INRIA.

#### **Sending articles**

When articles are accepted for publication, they must be sent to the editing department along with:

- 1. an electronic version of the paper via e-mail, only if it is the software Word-PC which has been used,
- 2. a paper version of the article,
- 3. in case authors use special font, please join the corresponding font,
- 4. the copyright agreement signed by all authors,
- 5. the form containing all relevant information needed for the making of the issue.

Authors using Latex software will report the corrections themselves and will then send back the corrected version of their article (pdf file) by e-mail.

Please find below an example of appearance of the top of the page for the case of several co-authors with different affiliations. Authors' names are separated by a long hyphen. Stars at authors' names correspond to different affiliations.

# **Model of the First Page of an Article**

**Author 1\*** — **Author 2\*\*** — **Author 3\***

*\*Address of Author 1 & Author 3 Times New Roman 10pt text, line spacing: exactly 12pt author1@e-mail.address author3@e-mail.address*

*\*\* Address of author 2 Etc Etc author2@e-mail.address*